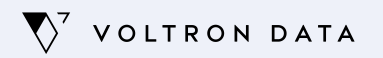

28 March, 2024

Deepyaman Datta

## **Unified Stream/Batch Execution with Ibis**

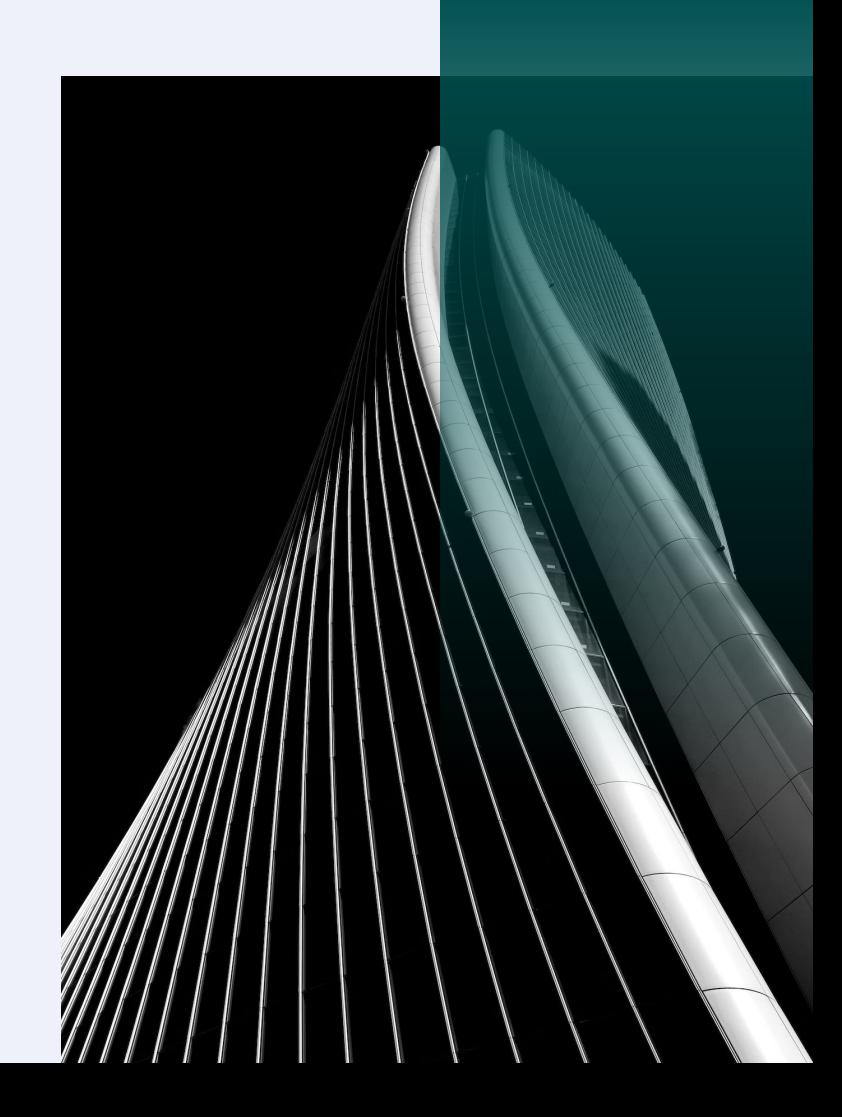

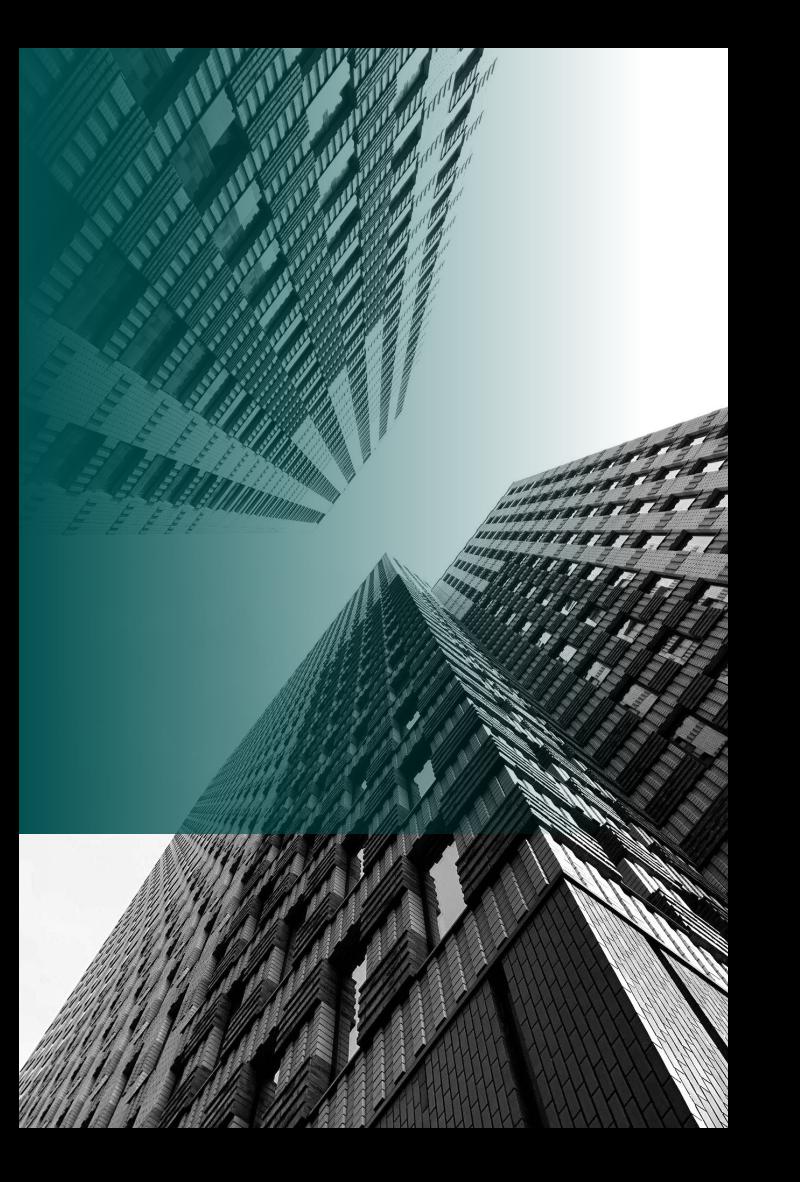

Deepyaman Datta

# **Unified Stream/Batch Execution with Ibis**

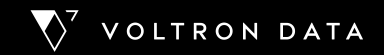

28 March, 2023

## **What is Ibis?**

The portable Python dataframe library

3.9k stars <sup>0.0k</sup> stars

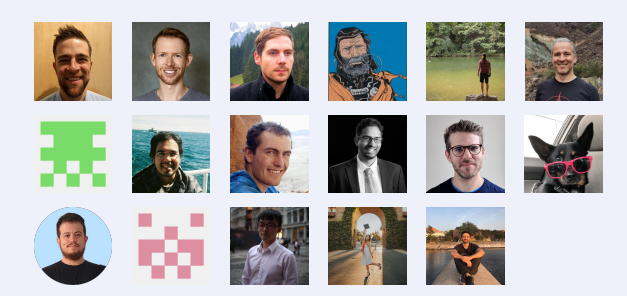

 $\ddot{a}$ 

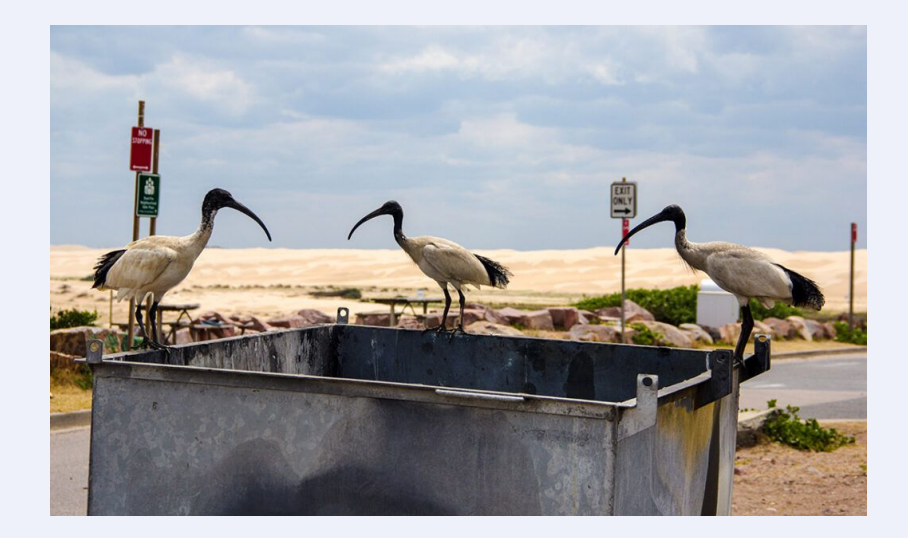

### **Have you ever…**

…translated data analysis from pandas to PySpark?

…prototyped something in pandas, then thrown it over the wall to a data engineer?

…received some pandas code that was thrown over a wall?

…used Parquet as a cross-language serialization format?

### **The PyData Stack**

Data is local Data fits in memory

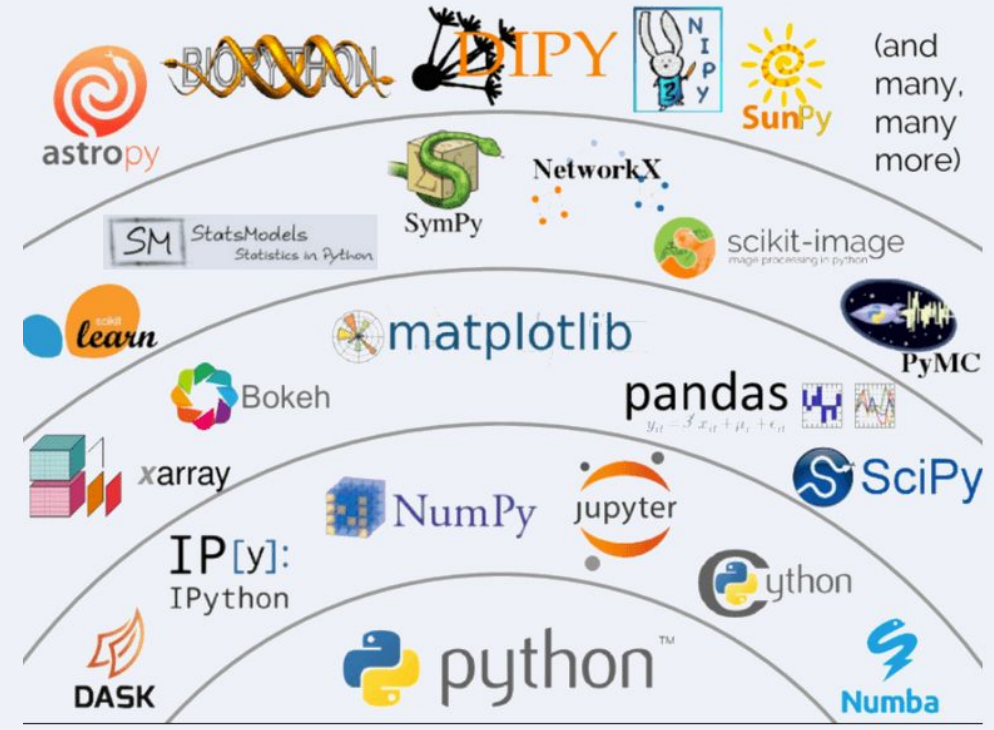

Adapted from Jake VanderPlas, "The Unexpected Effectiveness of Python in Science", PyCon 2017

### **Local execution**

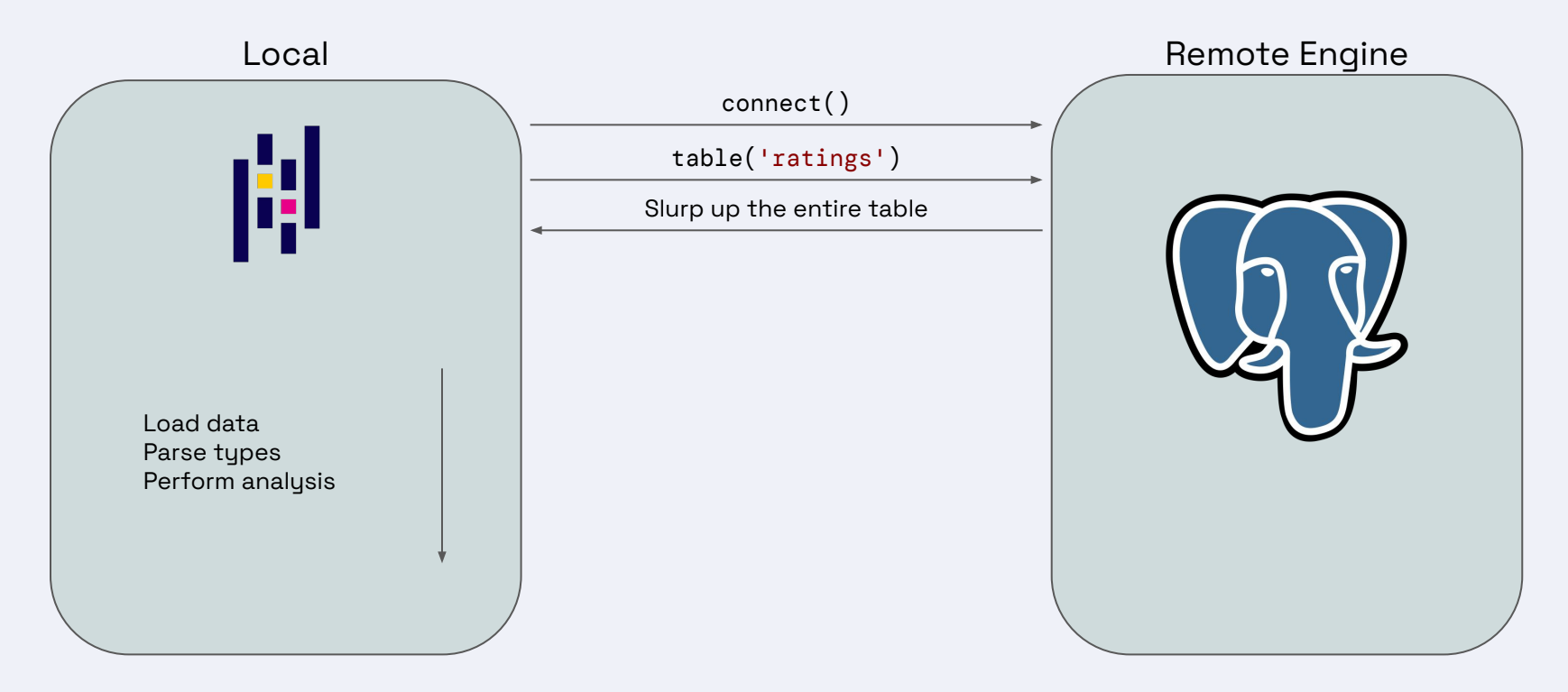

### **The PyData translation Problem**

No one wants to write things twice, but…

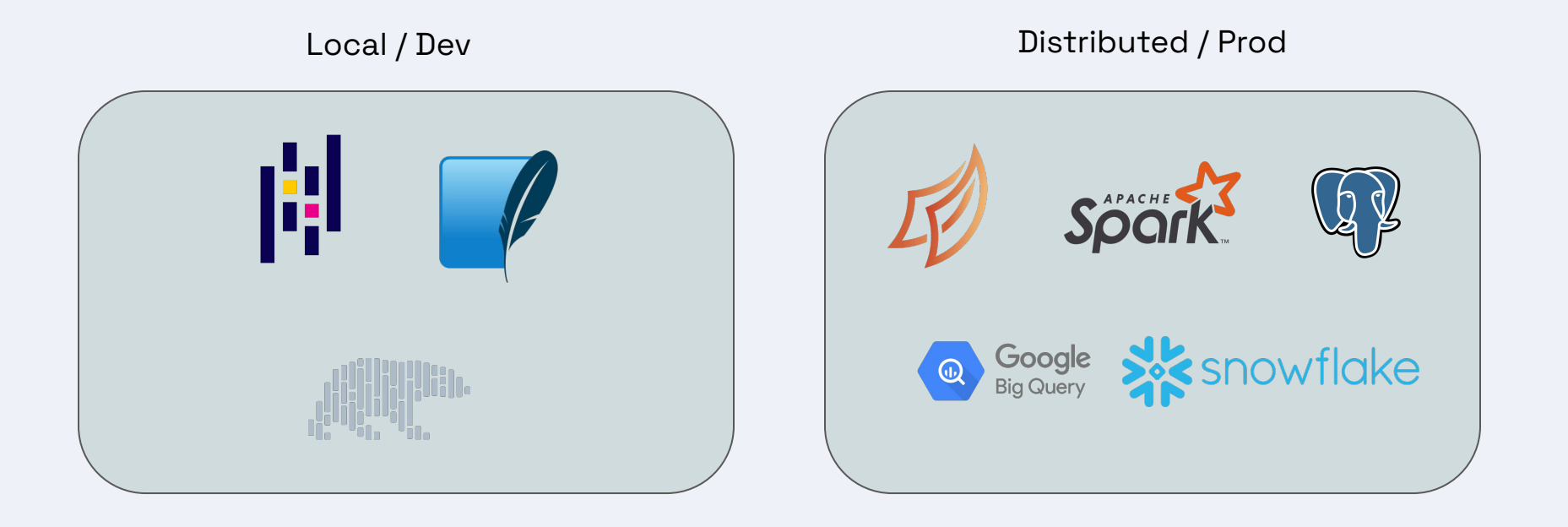

# **We need to talk about SQL**

### **It's EVERYWHERE**

It's between you and the data

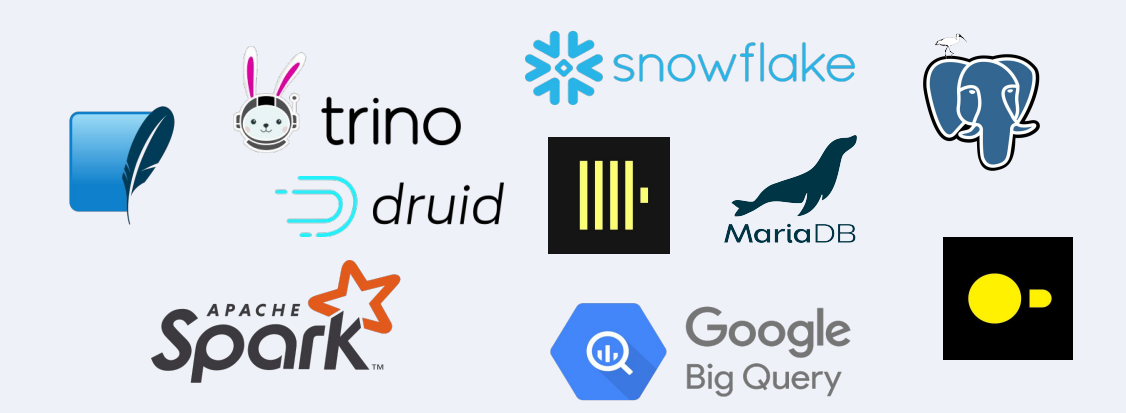

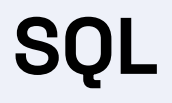

#### **Pros**

#### Standardized†

Concise\*

†Kind of, but also not really

#### **Cons**

Effectively untestable

\*Sometimes inscrutable

Fails at runtime

### **Remote execution (the good kind)**

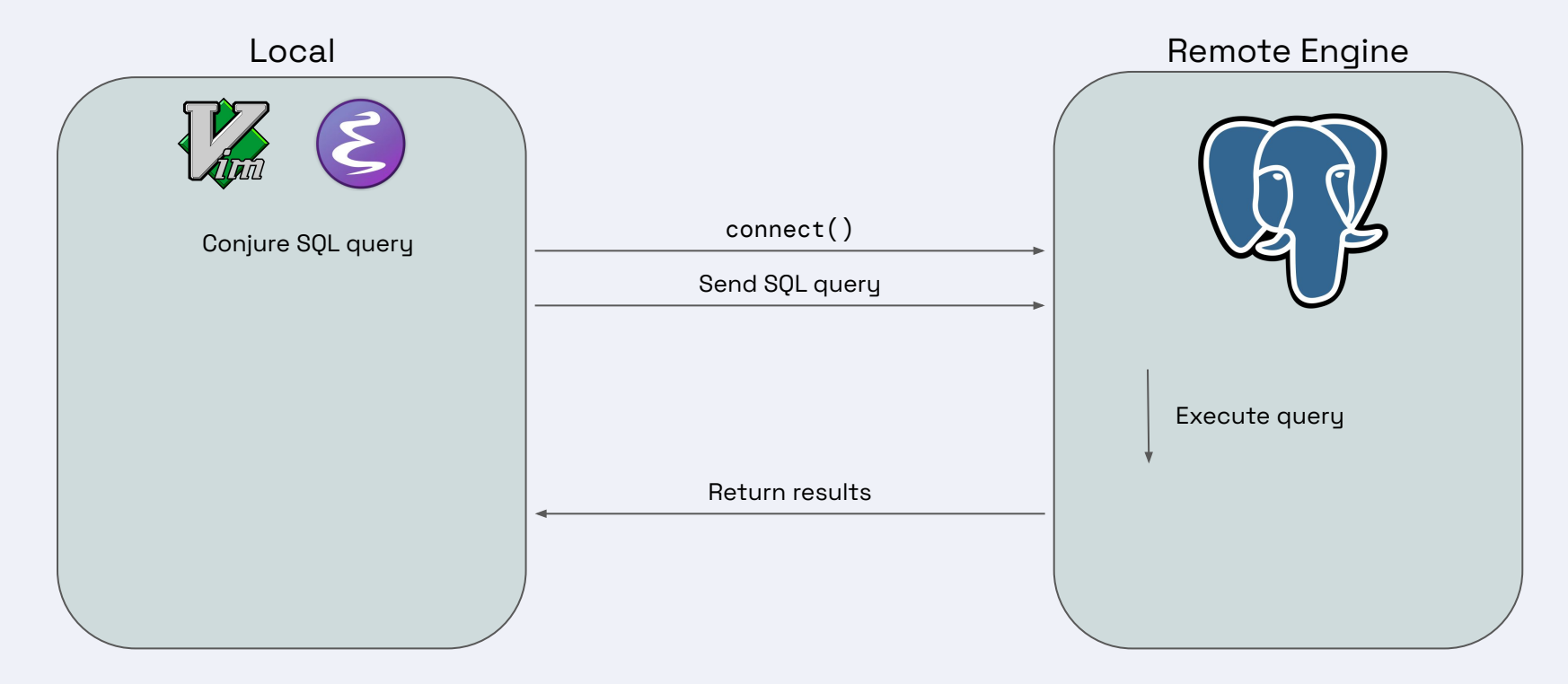

### **Remote execution (the good kind)**

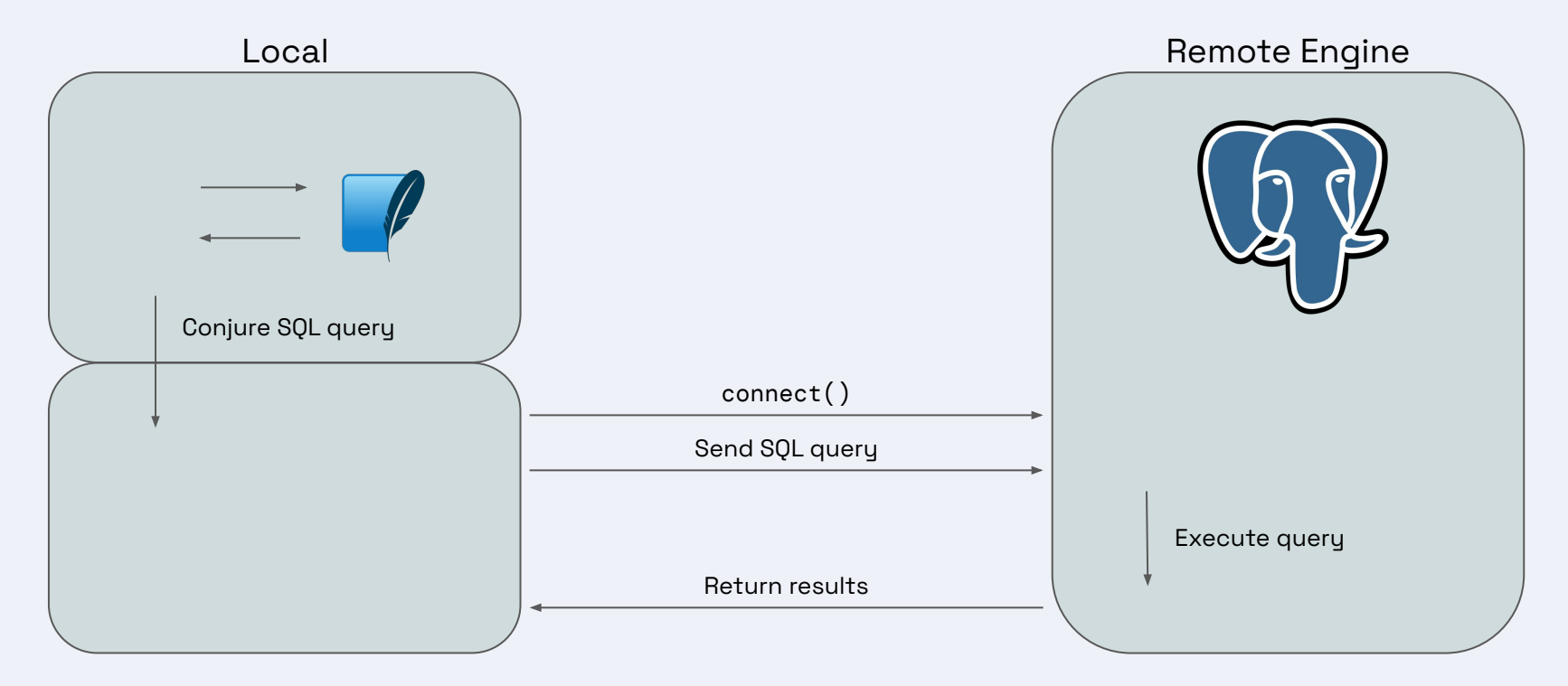

# **Problem solved**

### NARRATOR: It wasn't

### **The translation problem**

The SQL standard is a standard, but how standard are standards?

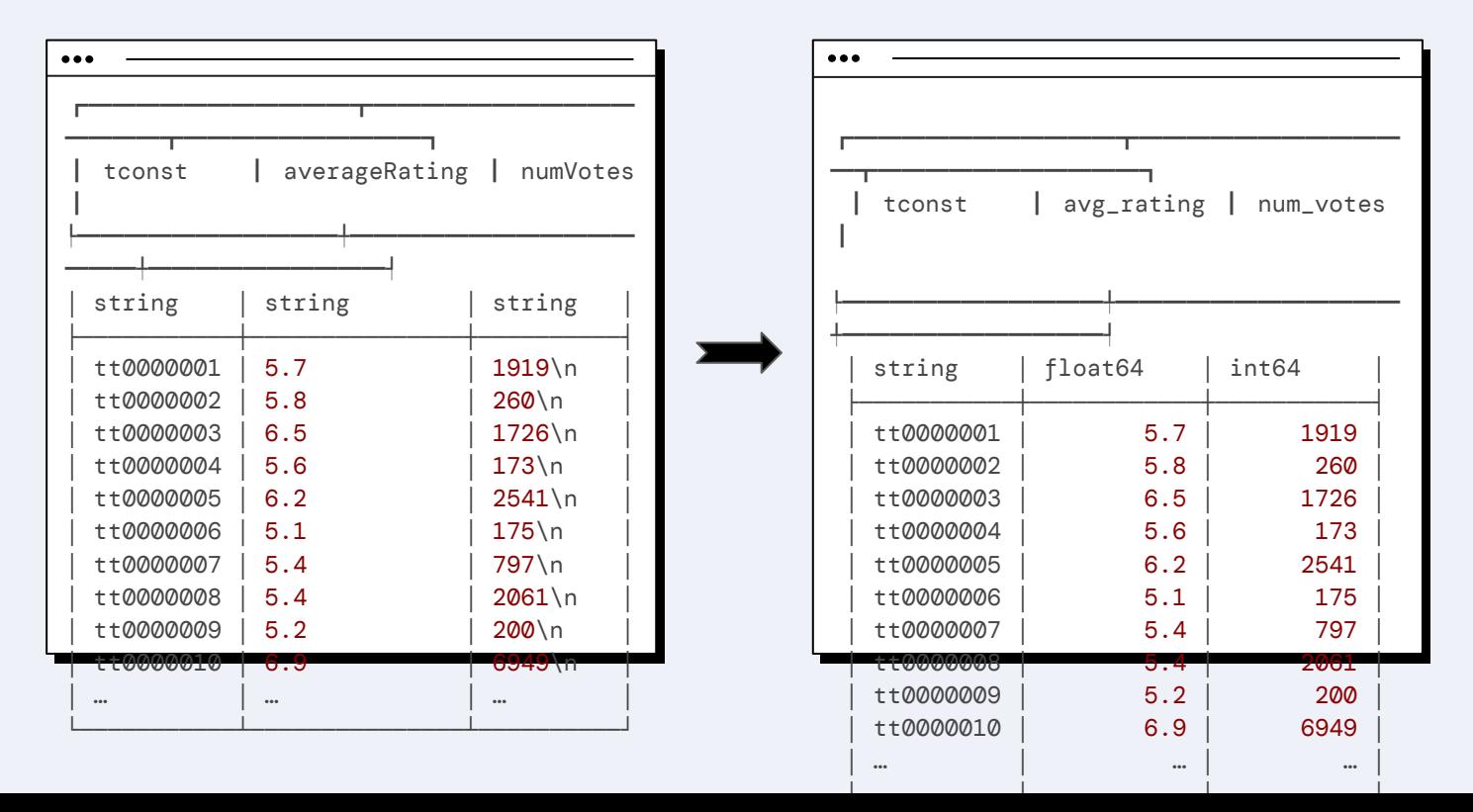

### **The translation problem**

 $...$ 

...

**SELECT** 

**SELECT** 

#### SQLite

```
 tconst,
   CAST(averageRating AS REAL(53)) AS avg_rating,
   CAST(numVotes AS INTEGER) AS num_votes
FROM ratings
```
#### **PostgreSQL**

```
 tconst,
  CAST(averageRating AS DOUBLE PRECISION) AS avg_rating,
   CAST(numVotes AS BIGINT) AS num_votes
FROM ratings
```
### **The parametrization problem**

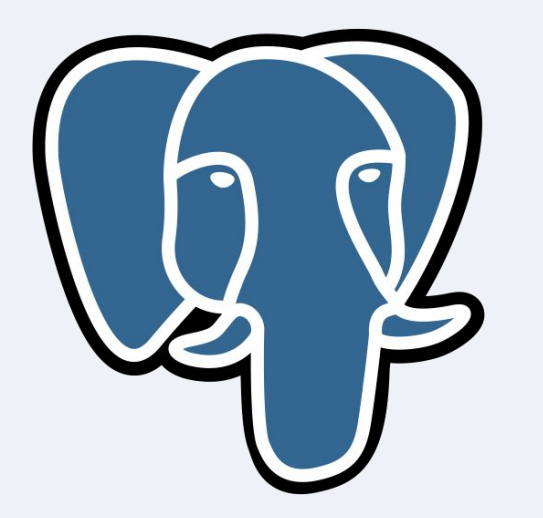

One big query? **Or many smaller**) queries?

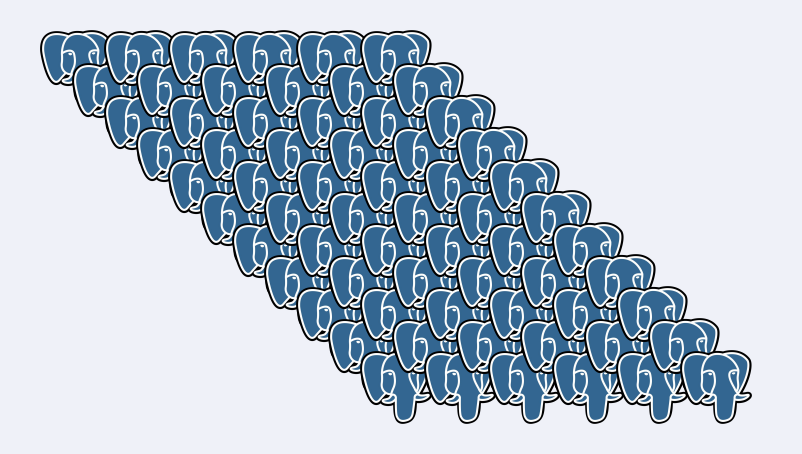

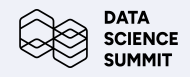

### **What's the a solution?**

#### **Presented with:**

- The translation problem
- The parameterization problem
- Want to use Python
- Don't want to write a bunch of SQL

# I know! I'll generate strings." **- Everyone, at some point in their lives "**

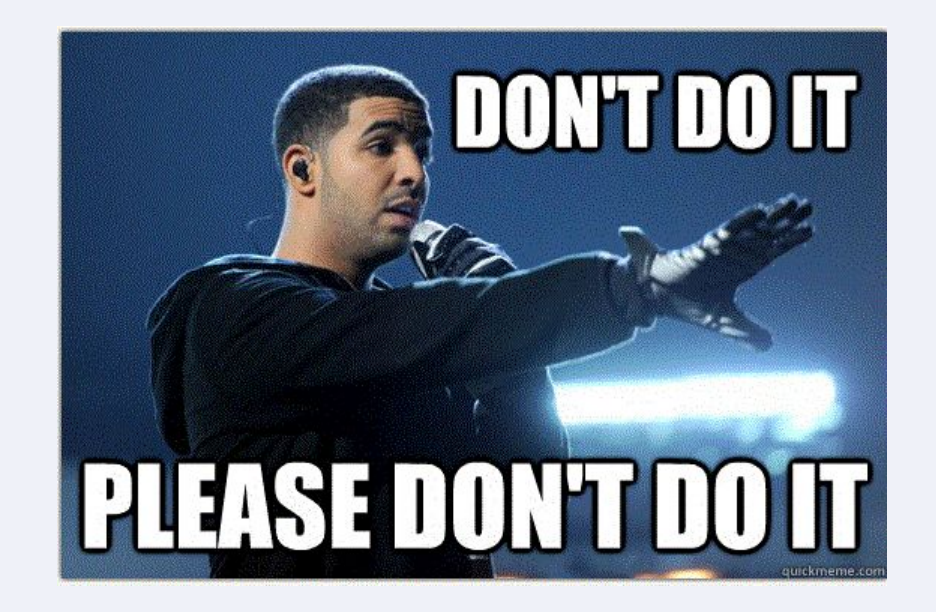

For a more nuanced treatment of the topic, see Gil Forsuth's talk at PuData NYC or [Phillip Cloud's presentation at Trino Fest](https://youtu.be/JMUtPl-cMRc?t=512)

# **What if…**

…instead of generating strings, you could write concise Python code that type checks and eventually generates strings?

### **Enter the Ibis**

A lightweight Python library for data wrangling

#### **Provides:**

- Puthonic dataframe API
- Interfaces to 20+ query languages
- Deferred execution model

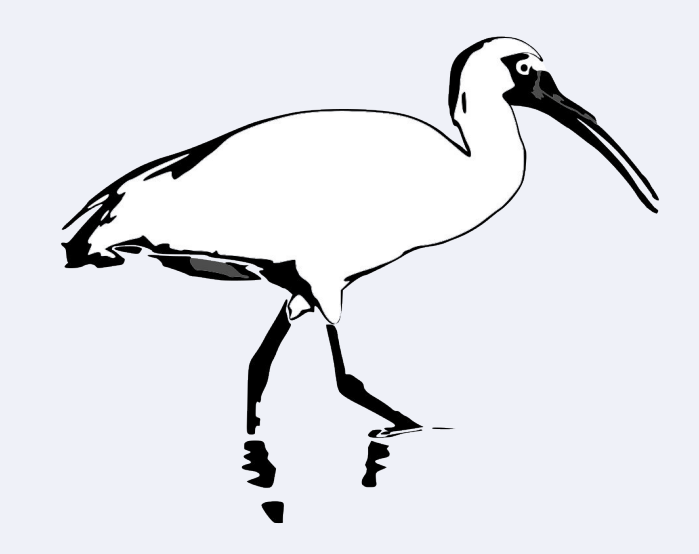

### **Deferred execution**

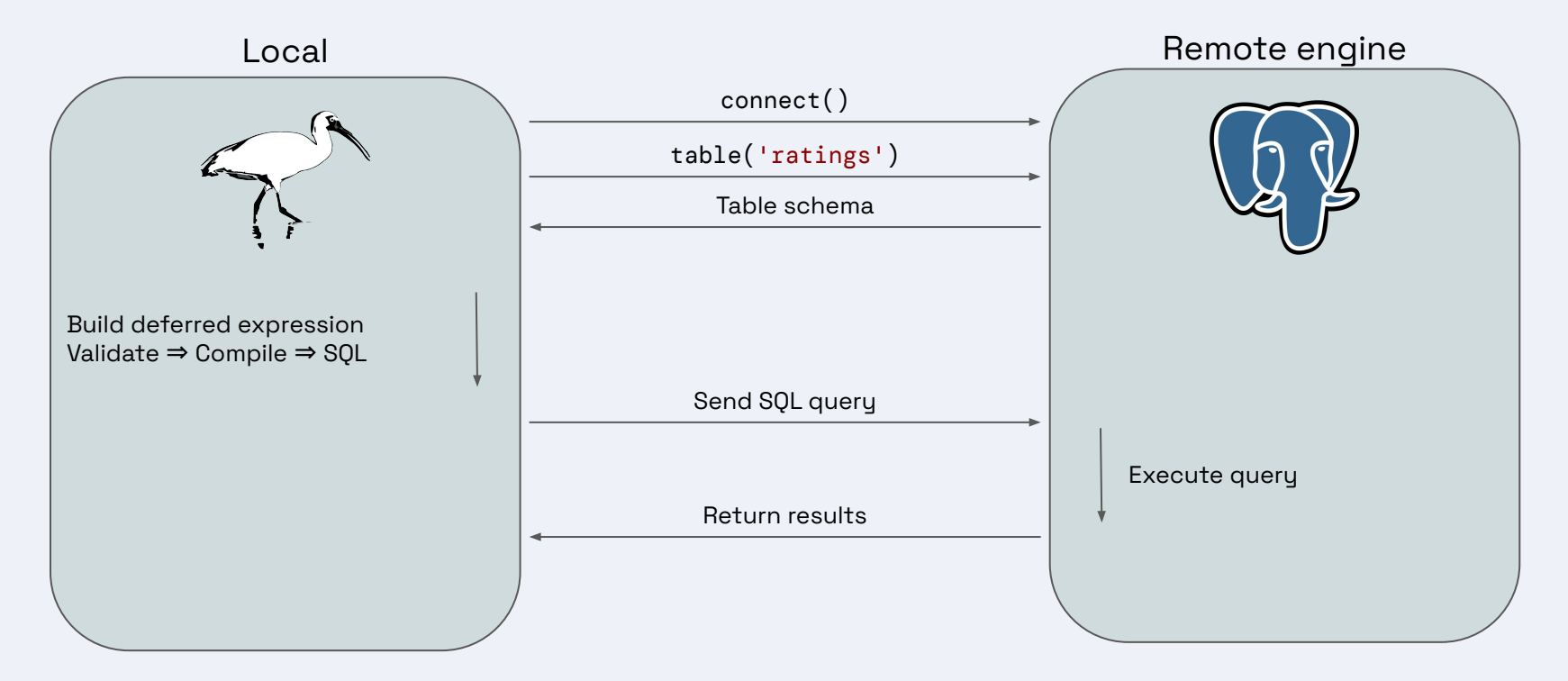

### **Deferred execution**

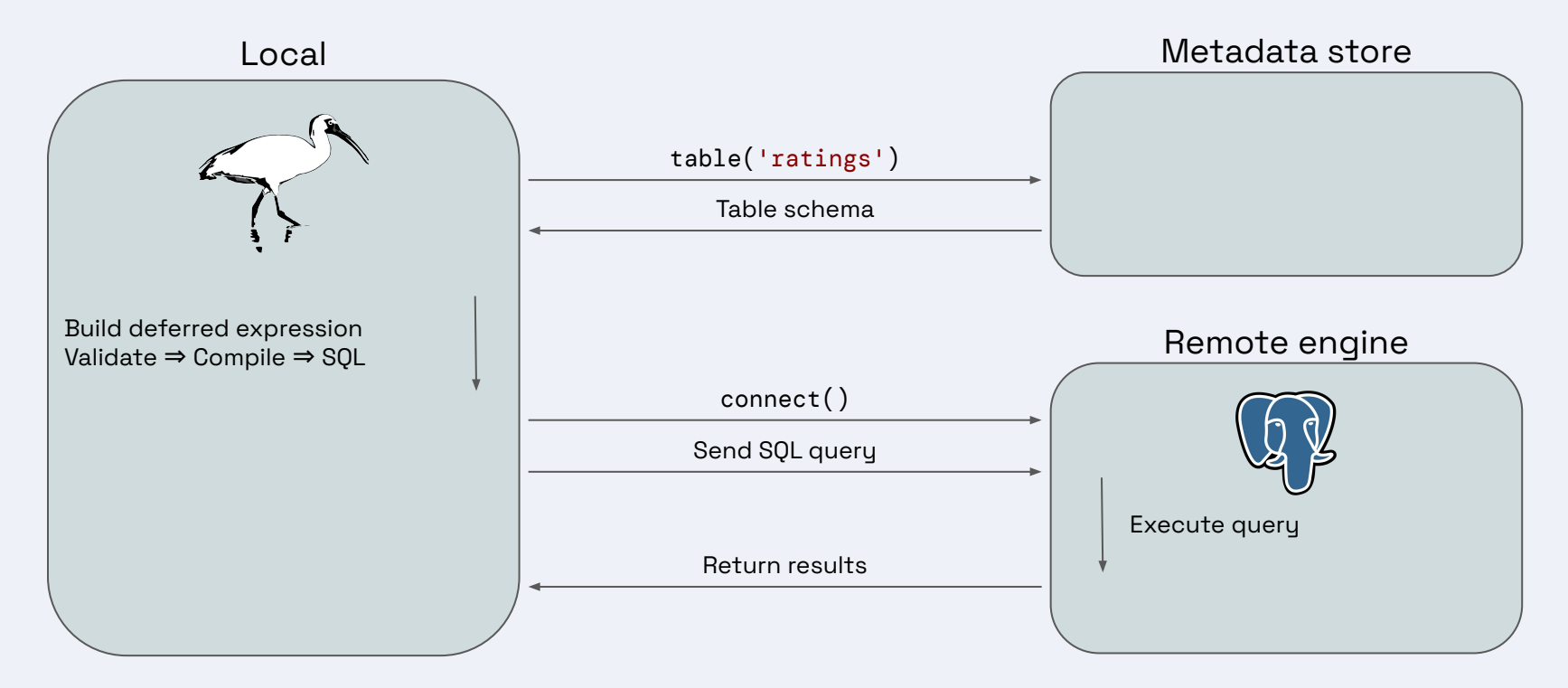

### **Deferred execution**

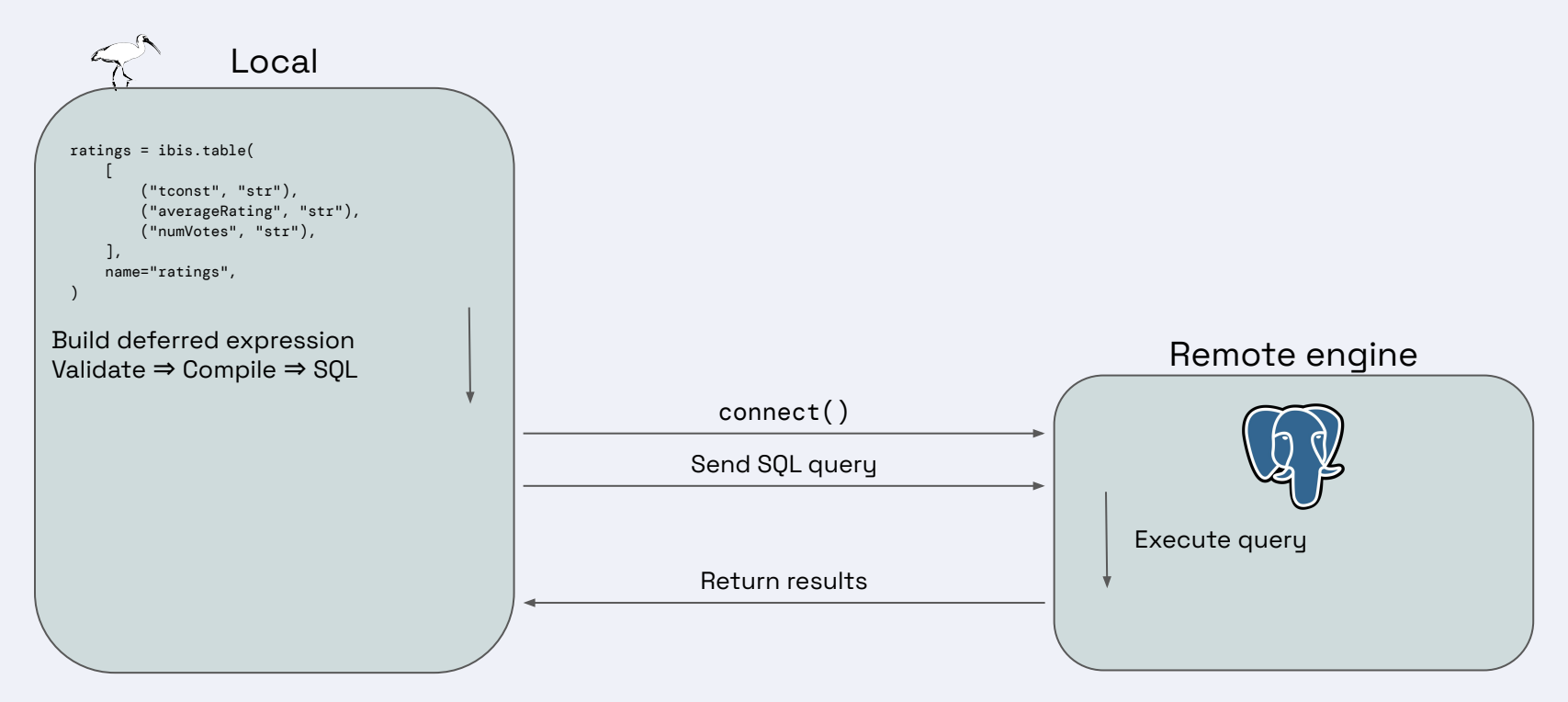

# **I thought this talk was about streaming?" "**

### **Have you ever…**

…translated data analysis from pandas to (Py)Flink?

…prototyped something in pandas, then thrown it over the wall to a data engineer?

…duplicated the same logic in batch and streaming contexts?

…backfilled a streaming feature on a batch backing table?

### **Streaming is different**

#### **Things that don't exist or aren't as important in batch:**

- Streaming sources (append-only logs and changelogs) and sinks
- Time semantics (event time vs. processing time, watermarks)
- Table-valued functions (TVFs)
- Temporal (as-of) joins

```
This example uses mock payments data. The payment msg Kafka topic contains messages in the following format:
                                                                                                                              图个 业 古 早 目
             "createTime": "2023-09-20 22:19:02.224",
             "orderId": 1695248388,
             "payAmount": 88694.71922270155,
             "payPlatform": 0,
             "provinceId": 6
[ ]: from itertools import islice
      from kafka import KafkaConsumer
      consumer = KafkaConsumer("payment_msg")
      for msg in islice(consumer, 3):
         print(msg)
[ ]: import json
     import pandas as pd
      payments df = pd.DataFrame(json.loads(row.value) for row in islice(consumer, 100))
     payments df["createTime"] = pd.to_datetime(payments df["createTime"])
     payments_df
| |: import ibis
      \cot = \text{ibis.duckdb.comect}()t = con.create_table["payments", payments_df)
[]: agged = t.select(
          "provinceId",
          pay_amount=t.payAmount.sum().over(
              range=(-ibis.interval(seconds=10), 0),
              group by=t.provinceId,
              order_by=t.createTime,
           ١,
       agged
```
### **Supported backends**

- BigQuery
- ClickHouse
- Dask
- DataFusion
- Druid
- DuckDB
- Exasol
- Flink
- Impala
- MSSOL
- MySQL
- Oracle
- pandas
- Polars
- PostgreSQL
- PySpark
- RisingWave
- Snowflake
- SQLite
- Trino

### **Scale from dev to prod with less rewriting**

#### **BUT: There are no golden tickets**

- Floating point math exists
- Only SQL backends can execute SQL
- Some backend differences can't be abstracted away (regexes, data-dependent function behavior)

### **Maintain the same logic between streaming and batch**

#### **BUT: Streaming and batch are still different**

■ Some batch operators don't make sense in a streaming context

## **What's next?**

- Time travel support
- Iceberg integration
- Pattern recognition
- Additional streaming backends

## **Try Ibis today!**

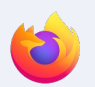

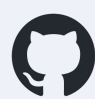

ibis-project/ibis

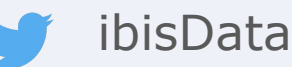

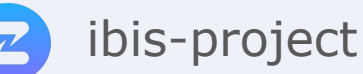

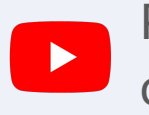

Phillip in the Cloud cpcloud

```
pip install ibis-framework
pip install ibis-framework[{backend}]
```

```
conda install -c conda-forge ibis-framework
https://ibis-project.org conda install -c conda-forge ibis-[{backend}]
```
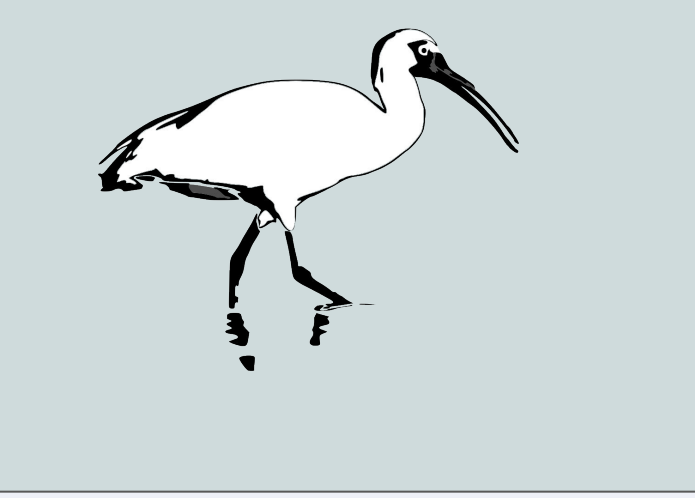